## **Datenblatt**

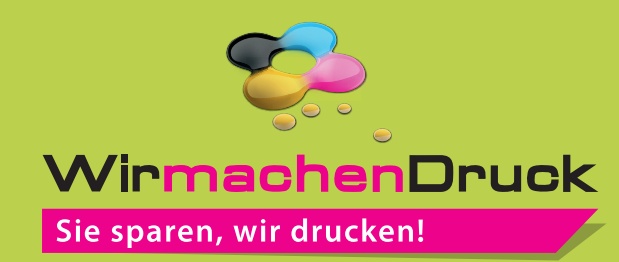

## schwarze Maskenbox quadratisch  $4$ /0-farbig + weiß

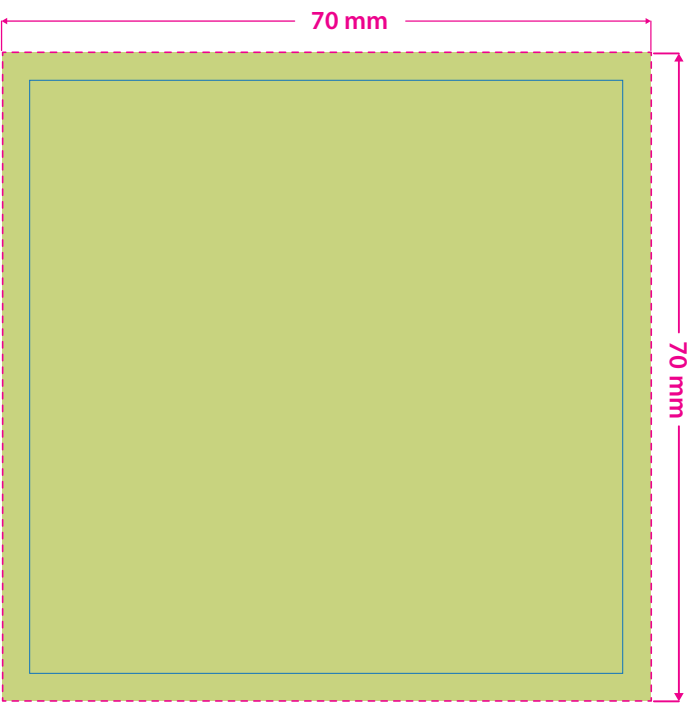

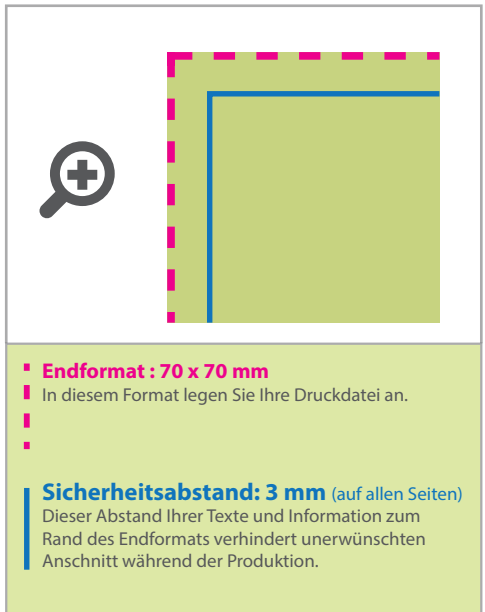

Bitte legen Sie alle Grafikelemente in Ihrer Druckdatei als Vektoren (Pfade) an. Gerasterte Grafikelemente (Pixeldaten) wie Fotos sind nicht möglich.

Alle CMYK-Grafikelemente werden automatisch weiß hinterdruckt, sollte Ihr Motiv weiße Elemente enthalten, legen Sie diese bitte in einer Volltonfarbe (Sonderfarbe) an. Die Volltonfarbe färben Sie in 100 % Cyan ein und bezeichnen diese als "weiss".

## 4 Tipps zur fehlerfreien Gestaltung Ihrer Druckdaten

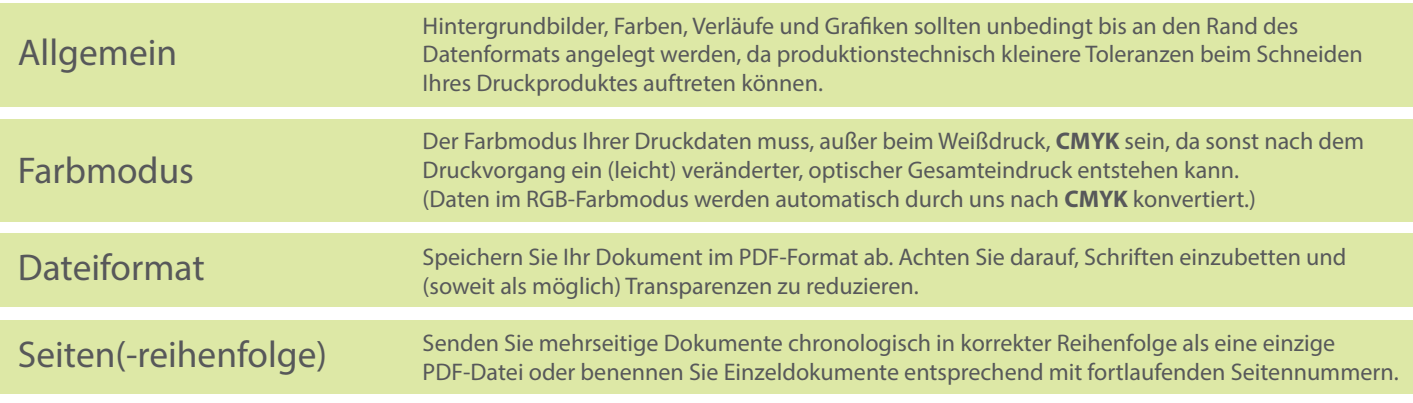